Министерство образования Ставропольского края Государственное бюджетное профессиональное образовательное учреждение «Ставропольский региональный многопрофильный колледж»

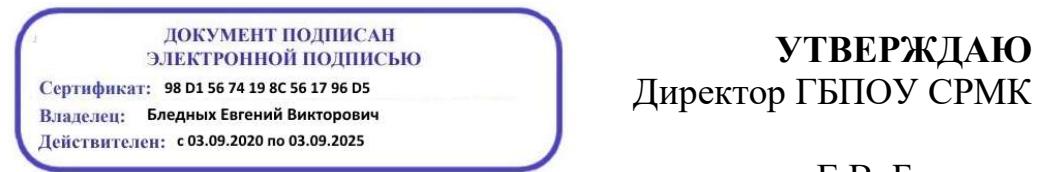

**УТВЕРЖДАЮ**

\_\_\_\_\_\_\_\_\_\_\_\_Е.В. Бледных «20» мая 2020 г.

## **РАБОЧАЯ ПРОГРАММА УЧЕБНОЙ ПРАКТИКИ**

### **ПМ 01. Разработка программных модулей программного обеспечения для компьютерных систем**

ПП.01 Разработка программных модулей программного обеспечения для компьютерных систем

**Квалификация выпускника** Техник-программист **Курс** 3,4<br>**Группа** — 3,4<br>П-3

**Специальность** 09.02.03 Программирование в компьютерных системах **Группа** П-31, П-41

Ставрополь 2020

ОДОБРЕНА На заседании кафедры программного обеспечения и информационных технологий Протокол № 10 от «18» мая 2020 г.

Зав.кафедрой

\_\_\_\_\_\_\_\_\_\_\_\_\_\_\_ О.В. Краскова

Согласовано: Методист

\_\_\_\_\_\_\_\_\_\_\_\_\_\_ О.С. Диба

Разработчик: преподаватель ГБПОУ СРМК Краскова О.В.

Рекомендована Экспертным советом государственного бюджетного профессионального образовательного учреждения «Ставропольский региональный многопрофильный колледж»

Заключение Экспертного совета № 11 от «19» мая 2020 г.

Рабочая программа учебной практики разработана на основе

федерального государственного образовательного стандарта среднего профессионального образования по специальности 09.02.03 Программирование в компьютерных системах базовой подготовки укрупненной группы специальностей 09.00.00 Информатика и вычислительная техника.

Организация-разработчик: государственное бюджетное профессиональное образовательное учреждение «Ставропольский региональный многопрофильный колледж»

# СОДЕРЖАНИЕ

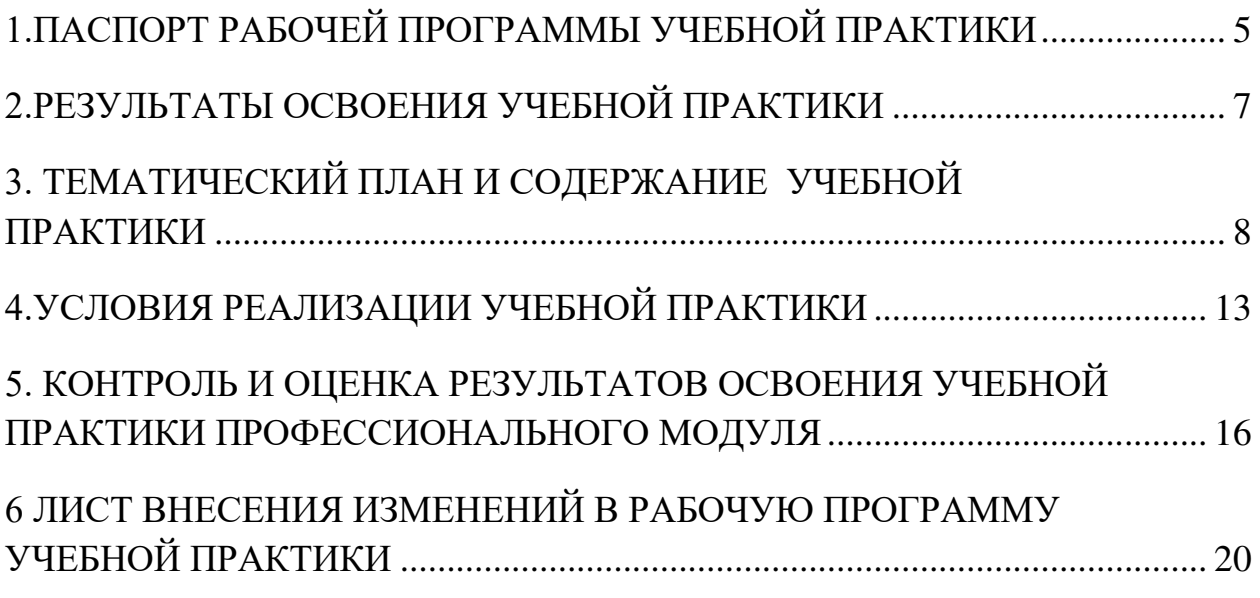

#### <span id="page-4-0"></span>1.ПАСПОРТ РАБОЧЕЙ ПРОГРАММЫ УЧЕБНОЙ ПРАКТИКИ по ПМ 01 Разработка программных модулей программного обеспечения для компьютерных систем

1.1.Область применения программы

Рабочая программа учебной практики является частью программы подготовки специалистов среднего звена в соответствии с ФГОС СПО по специальности 09.02.03 Программирование в компьютерных системах укрупненной группы специальностей 09.00.00 Информатика и вычислительная техника в части освоения основного вида профессиональной деятельности (ВПД): Разработка программных модулей программного обеспечения для компьютерных систем и соответствующих профессиональных компетенций (ПК):

ПК 1.1. Выполнять разработку спецификаций отдельных компонент.

ПК 1.2. Осуществлять разработку кода программного продукта на основе готовых спецификаций на уровне модуля.

ПК 1.3. Выполнять отладку программных модулей с использованием специализированных программных средств.

ПК 1.4. Выполнять тестирование программных модулей.

ПК 1.5. Осуществлять оптимизацию программного кода модуля.

ПК 1.6. Разрабатывать компоненты проектной и технической документации с использованием графических языков спецификаций.

1.2.Цели учебной практики:

Цель учебной практики – приобретение необходимых практических навыков по освоению основного вида профессиональной деятельности (ВПД) и формирование профессиональных компетенций (ПК) в сфере профессиональной деятельности в ходе освоения профессионального модуля ПМ 01. Разработка программных модулей программного обеспечения для компьютерных систем.

1.3.3адачи учебной практики:

С целью овладения указанным видом профессиональной деятельности и соответствующими профессиональными компетенциями обучающийся в ходе прохождения учебной практики должен:

иметь практический опыт:

- ПО1 разработки алгоритма поставленной задачи и реализации его средствами автоматизированного проектирования;
- ПО 2 разработки кода программного продукта на основе готовой спецификации на уровне модуля;
- ПО 3 использования инструментальных средств на этапе отладки программного продукта;
- ПО 4 проведения тестирования программного модуля по определенному сценарию;

уметь:

- У1 осуществлять разработку кода программного модуля на современных языках программирования;
- У2 создавать программу по разработанному алгоритму как отдельный модуль;
- У3 выполнять отладку и тестирование программы на уровне модуля;
- У4 оформлять документацию на программные средства;
- У5 использовать инструментальные средства для автоматизации оформления документации.
- 1.4. Место учебной практики в структуре ППССЗ:

Обязательным условием допуска к учебной практике в рамках профессионального модуля ПМ 01 Разработка программных модулей программного обеспечения для компьютерных систем является освоение МДК 01 02 Прикладное программирование и МДК 01 01 Системное программирование.

1.5.Формы проведения учебной практики.

Учебная практика проводится в форме практических занятий

1.6.Место и время проведения учебной практики

Учебная практика проводится в лабораториях системного и прикладного программирования рассредоточено, чередуясь с теоретическими занятиями в рамках профессионального модуля.

Проведение учебной практики предусматривается на 3-м курсе во 2 семестре и на 4 курсе в 1 семестре.

1.7. Количество часов, необходимое для освоения учебной практики: 180 часов.

## 2.РЕЗУЛЬТАТЫ ОСВОЕНИЯ УЧЕБНОЙ ПРАКТИКИ

<span id="page-6-0"></span>В результате прохождения данной учебной практики обучающийся должен освоить профессиональные и общие компетенции:

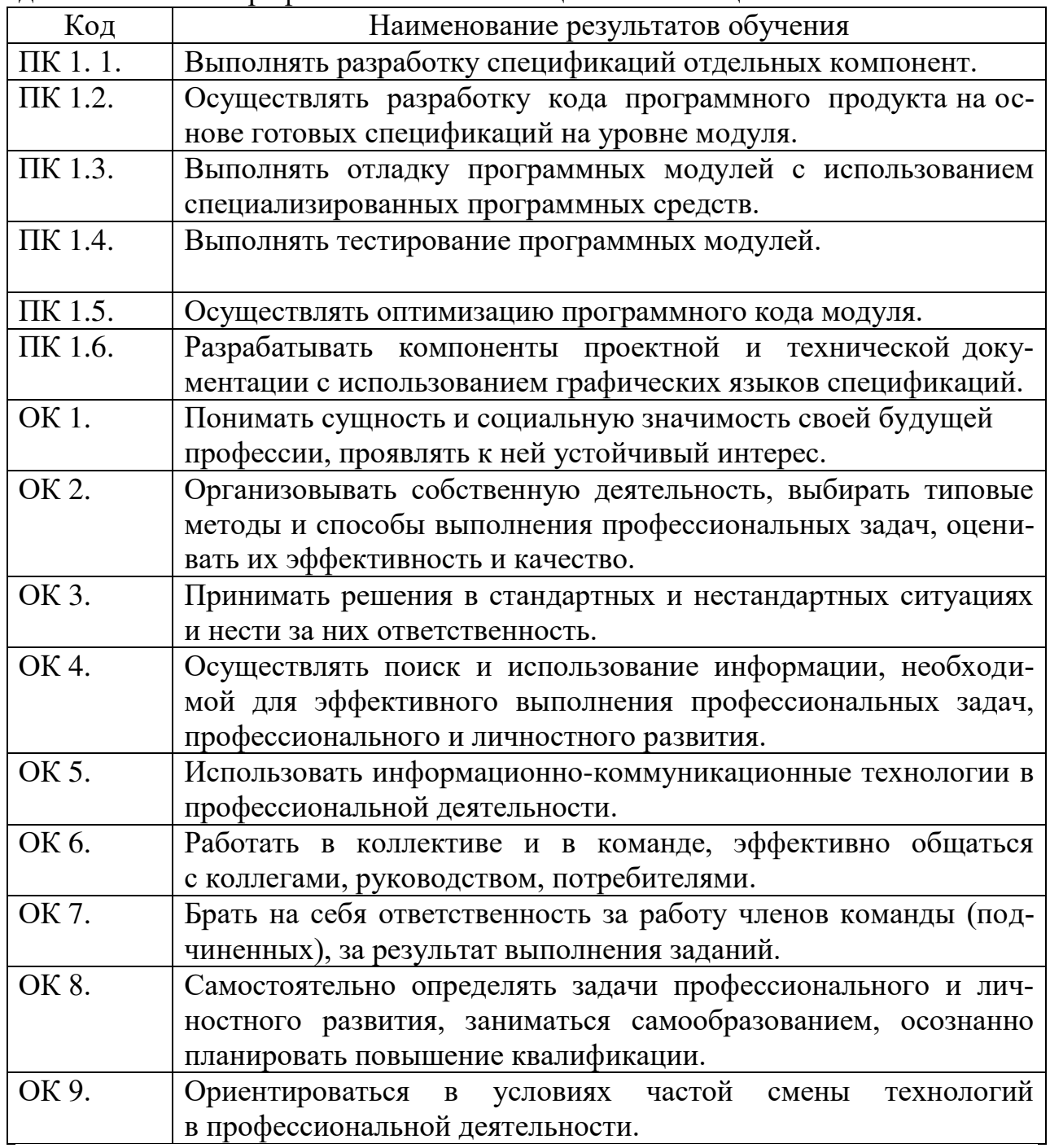

### <span id="page-7-0"></span>3. ТЕМАТИЧЕСКИЙ ПЛАН И СОДЕРЖАНИЕ УЧЕБНОЙ ПРАКТИ-КИ

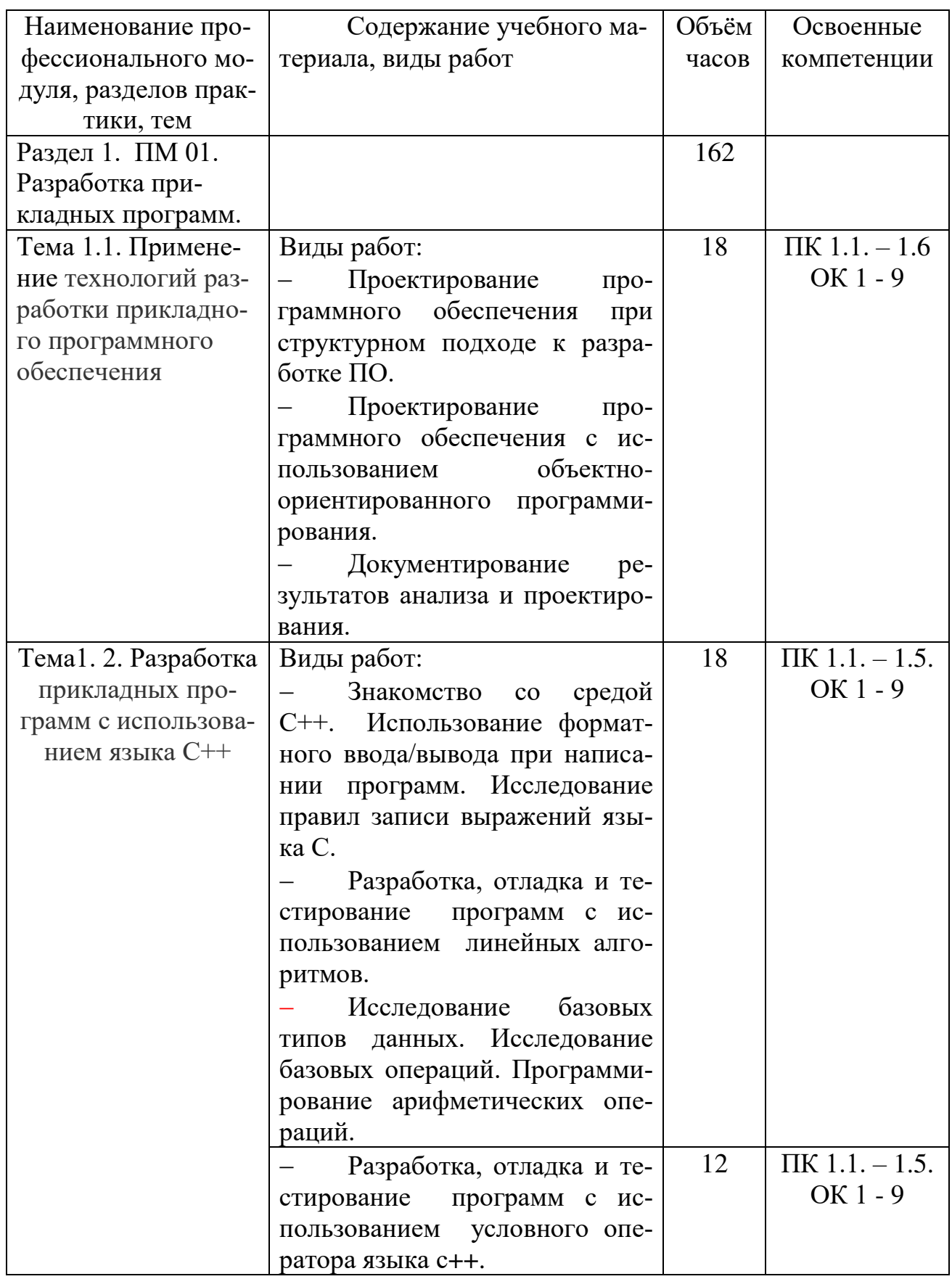

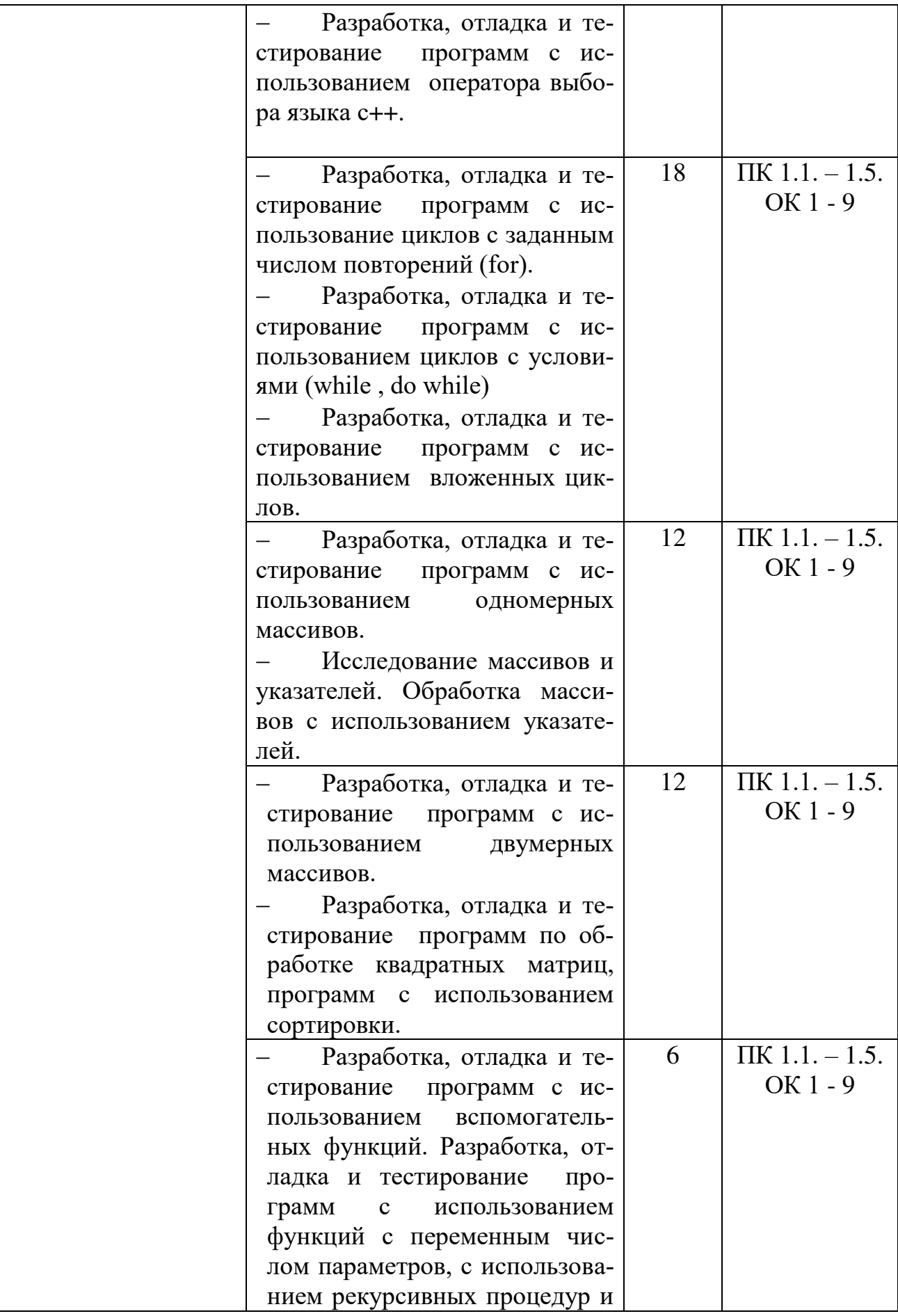

9

 $\mathsf{L}$ 

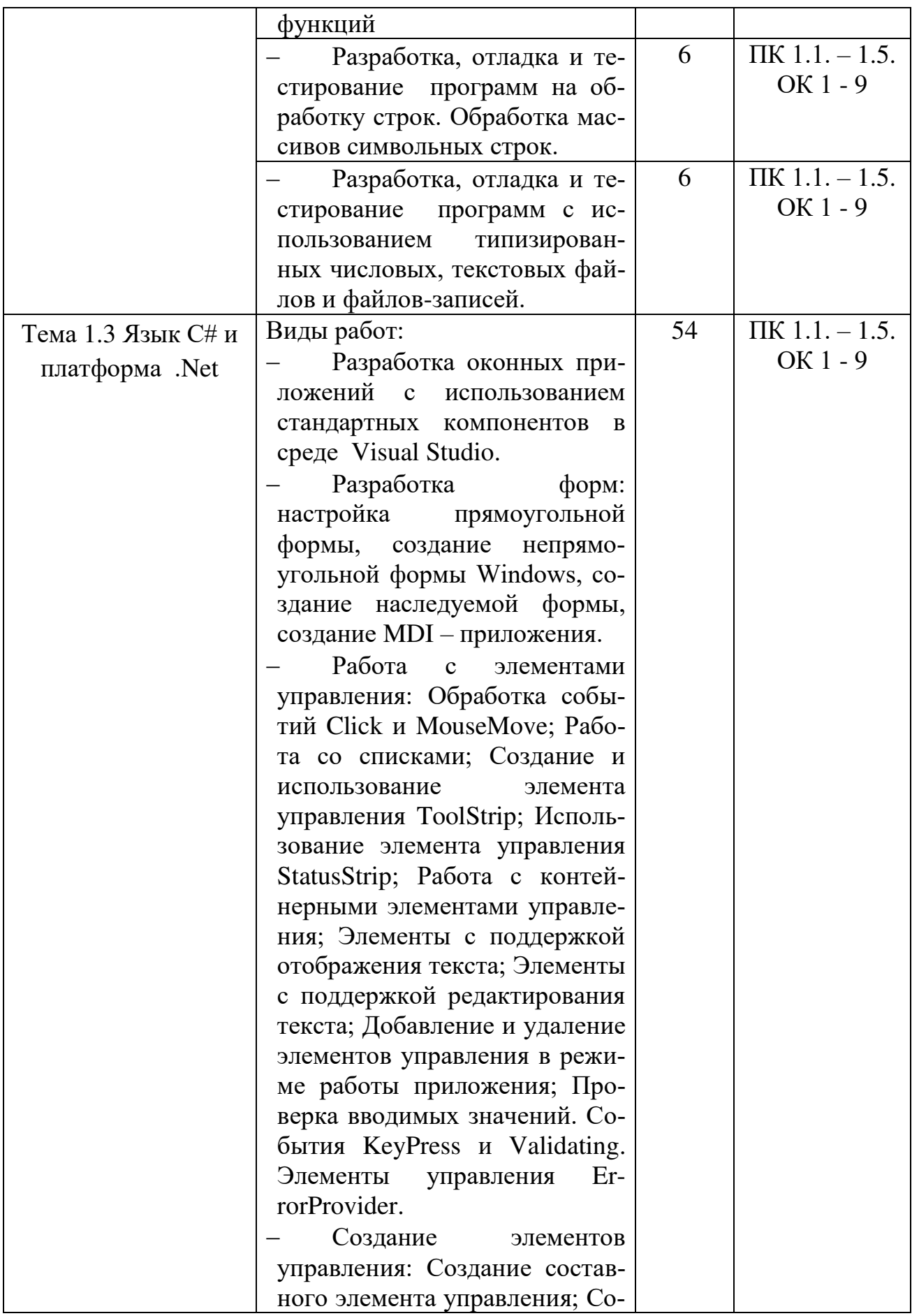

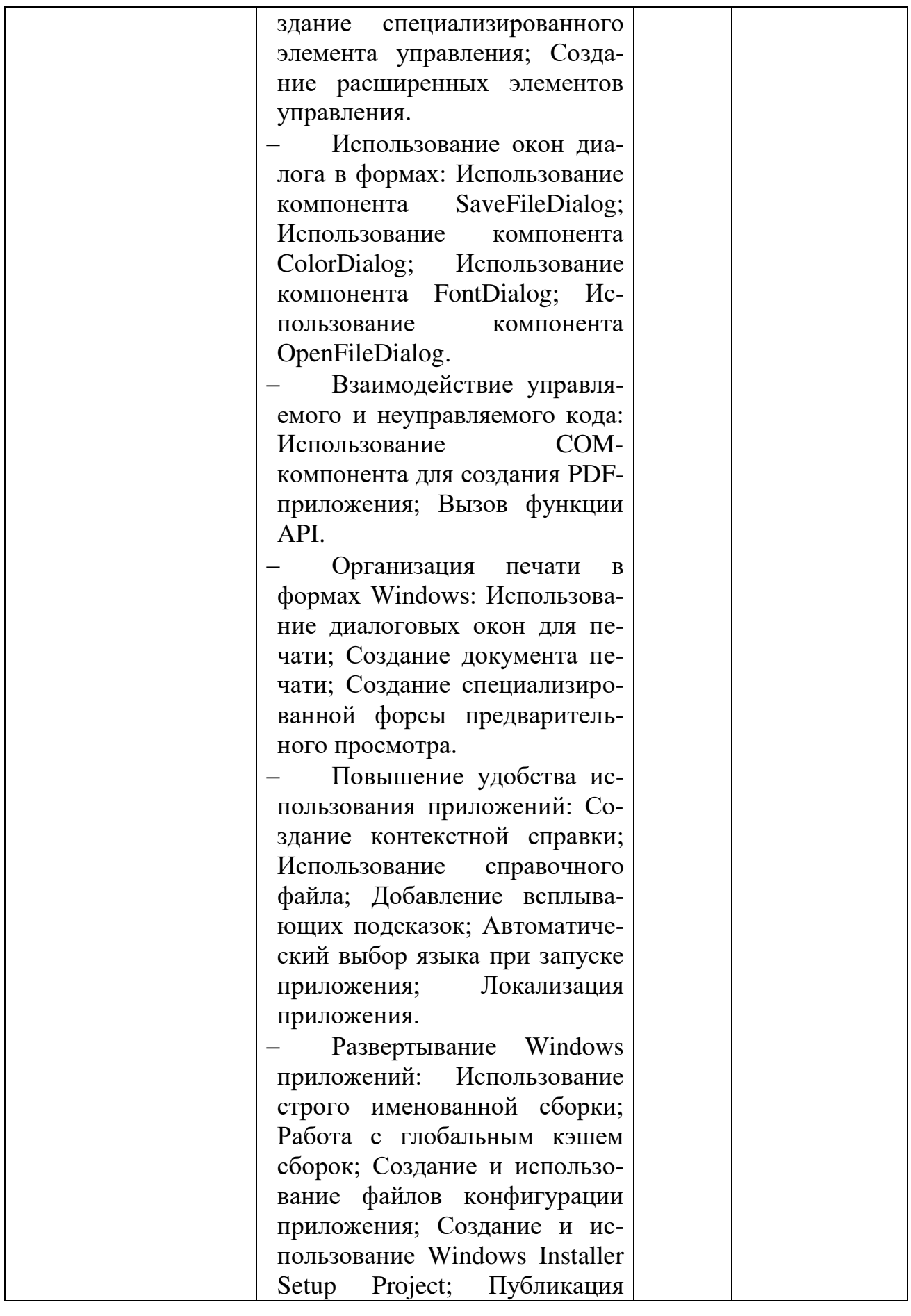

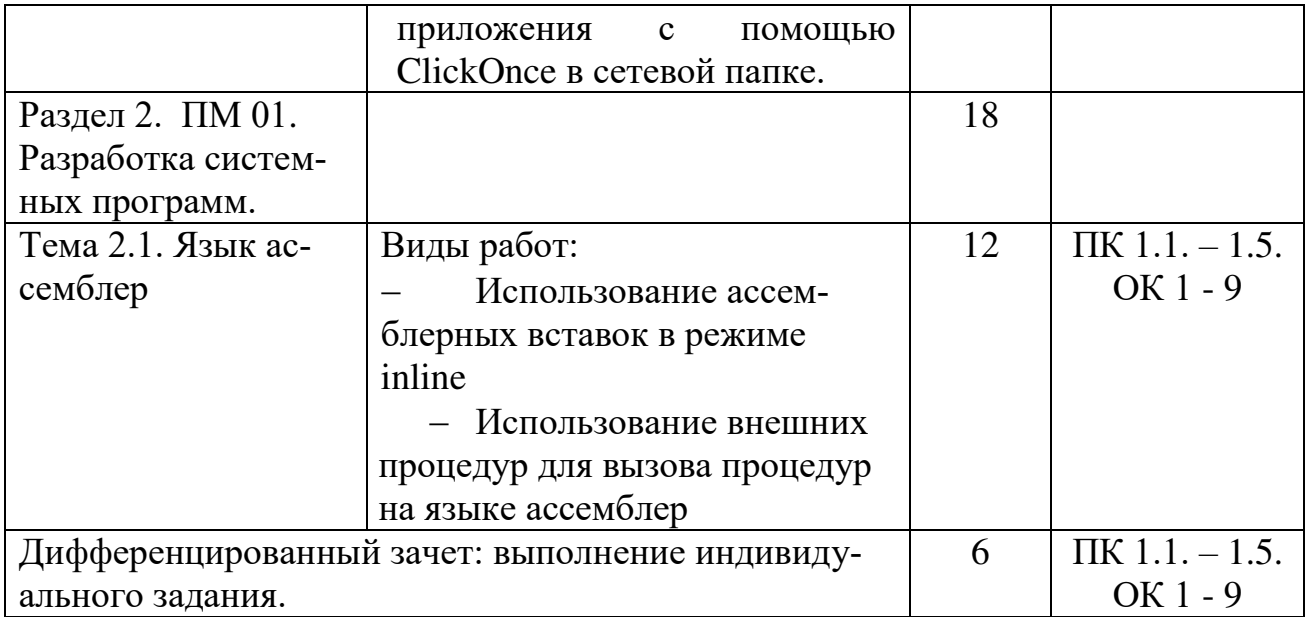

### 4.УСЛОВИЯ РЕАЛИЗАЦИИ УЧЕБНОЙ ПРАКТИКИ

4.1. Требования к материально-техническому обеспечению

<span id="page-12-0"></span>Программа учебной практики реализуется в лабораториях системного и прикладного программирования

Оборудование лабораторий и рабочих мест лаборатории:

- ПК по количеству обучающихся;
- рабочее место преподавателя;
- комплекты учебно наглядных пособий;
- комплект учебно-методической документации;
- сервер;
- локальная сеть;
- выход в глобальную сеть;
- проектор;
- экран (плазменная панель).

4.2. Информационное обеспечение обучения

Перечень рекомендуемых изданий, интернет-ресурсов, дополнительной литературы

Основные источники:

Медведев, М. А. Программирование на СИ# : учебное пособие для СПО / М. А. Медведев, А. Н. Медведев ; под редакцией А. В. Присяжного. — 2-е изд. — Саратов, Екатеринбург : Профобразование, Уральский федеральный университет, 2019. — 62 c. — ISBN 978-5-4488-0471-7, 978-5-7996-2833- 8. — Текст : электронный // Электронно-библиотечная система IPR BOOKS : [сайт]. — URL: <http://www.iprbookshop.ru/87851.html> (дата обращения: 15.10.2019). — Режим доступа: для авторизир. Пользователей

Дополнительные источники:

1. Кузнецов, А. С. Системное программирование : учебное пособие / А. С. Кузнецов, И. А. Якимов, П. В. Пересунько. — Красноярск : Сибирский федеральный университет, 2018. — 170 c. — ISBN 978-5-7638-3885- 5. — Текст : электронный // Электронно-библиотечная система IPR BOOKS : [сайт]. — URL: <http://www.iprbookshop.ru/84121.html> (дата обращения: 15.10.2019). — Режим доступа: для авторизир. пользователей

2. Лебедева, Т. Н. Теория и практика объектноориентированного программирования : учебное пособие для СПО / Т. Н. Лебедева. — Саратов : Профобразование, 2019. — 221 c. — ISBN 978-5-4488- 0350-5. — Текст : электронный // Электронно-библиотечная система IPR BOOKS : [сайт]. — URL:<http://www.iprbookshop.ru/86080.html> (дата обращения: 15.10.2019). — Режим доступа: для авторизир. Пользователей

3. Лебедева, Т. Н. Технология программирования : учебное пособие для СПО / Т. Н. Лебедева, С. С. Юнусова. — Саратов : Профобразование, 2019. — 140 c. — ISBN 978-5-4488-0351-2. — Текст : электронный // Электронно-библиотечная система IPR BOOKS : [сайт]. — URL:

<http://www.iprbookshop.ru/86081.html> (дата обращения: 15.10.2019). — Режим доступа: для авторизир. Пользователей

4. Немцова, Т.И. Программирование на языке высокого уровня. Программирование на языке С++: учеб.пособие / Т.И. Немцова, С.Ю. Голова, А.И. Терентьев; под ред. Л.Г. Гагариной. — М.: ИД «ФОРУМ»: ИНФРА-М, 2018. — 512 с. — (Среднее профессиональное образование). - URL: <http://znanium.com/catalog/product/918098>(дата обращения: 19.06.2019).- Режим доступа: для зарег. пользователей.

5. Уйманова, Н. А. Основы объектно-ориентированного программирования [Электронный ресурс] : практикум для СПО / Н. А. Уйманова, М. Г. Таспаева. — Электрон. текстовые данные. — Саратов : Профобразование, 2019. — 155 c. — 978-5-4488-0352-9. — Режим доступа: <http://www.iprbookshop.ru/86199.html>

6. Федорова, Г.Н. Разработка программных модулей программного обеспечения для компьютерных систем : учебник для учреждений сред.проф. образования / Г.Н. Федорова .-2-е изд., стер.- М.: Издательский центр «Академия ¬, 2017.-336 с.-ISBN 978-5-4468-4482-1.-Текст: непосредственный.

7. Федорова, Г.Н. Разработка программных модулей программного обеспечения для компьютерных систем: учебник для сред.профессиональное образования / Г.Н Федорова.-2-е изд. – М.: Академия, 2017. – 336 с.-1000 экз.-ISBN 978-5-4468-4482-1.-Текст: непосредственный.

Интернет-ресурсы:

1. Интернет – университет. Форма доступа: <http://www.intuit.ru/>

2. Сетевая энциклопедия Википедия. Форма доступа: [http://ru.wikipedia.org/;](http://ru.wikipedia.org/)

3. Федеральный портал «Информационно-коммуникационные технологии в образовании». Форма доступа: [http://www.ict.edu.ru/;](http://www.ict.edu.ru/)

4. Федеральный портал «Российское образование». Форма доступа: [http://www.edu.ru/;](http://www.edu.ru/)

Журналы:

1 [ПРОГРАММИРОВАНИЕ: электронный журнал.](https://elibrary.ru/title_about.asp?id=7966)-URL: [https://elibrary.ru/title\\_about.asp?id=7966 \(дата обращения: 19.06.2019\).](https://elibrary.ru/title_about.asp?id=7966)-Текст: [электронный.](https://elibrary.ru/title_about.asp?id=7966)

2 ВЫЧИСЛИТЕЛЬНЫЕ МЕТОДЫ И ПРОГРАММИРОВАНИЕ: НОВЫЕ ВЫЧИСЛИТЕЛЬНЫЕ ТЕХНОЛОГИИ:электронный журнал.- URL: https://elibrary.ru/contents.asp?id=36735943 (дата обращения: 19.06.2019).- Текст: электронный.

3 [ПРОГРАММНЫЕ ПРОДУКТЫ, СИСТЕМЫ И АЛГОРИТМЫ:](https://elibrary.ru/title_about.asp?id=54990)  электронный журнал.-[URL: https://elibrary.ru/title\\_about.asp?id=54990 \(дата](https://elibrary.ru/title_about.asp?id=54990)  [обращения: 19.06.2019\).](https://elibrary.ru/title_about.asp?id=54990)-Текст: электронный.

**1.3.** Общие требования к организации учебной практики

В основные обязанности руководителя практики от колледжа входят:

 проведение практики в соответствии с содержанием тематического плана и содержания практики;

 разработка и согласование с организациями программы, содержания и планируемых результатов практики;

осуществление руководства практикой;

 контролирование реализации программы и условий проведения практики, в том числе требований охраны труда, безопасности жизнедеятельности и пожарной безопасности в соответствии с правилами и нормами, в том числе отраслевыми;

 формирование группы в случае применения групповых форм проведения практики.

Студенты при прохождении учебной практики обязаны:

 полностью выполнять задания, предусмотренные программой учебной практики;

 соблюдать действующие правила внутреннего трудового распорядка;

 изучать и строго соблюдать нормы охраны труда и правила пожарной безопасности.

### <span id="page-15-0"></span>5. КОНТРОЛЬ И ОЦЕНКА РЕЗУЛЬТАТОВ ОСВОЕНИЯ УЧЕБНОЙ ПРАК-ТИКИ ПРОФЕССИОНАЛЬНОГО МОДУЛЯ

Контроль и оценка результатов освоения программы учебной практики осуществляется преподавателем профессионального цикла в процессе проведения занятий, а также выполнения учащимися учебно-производственных заданий.

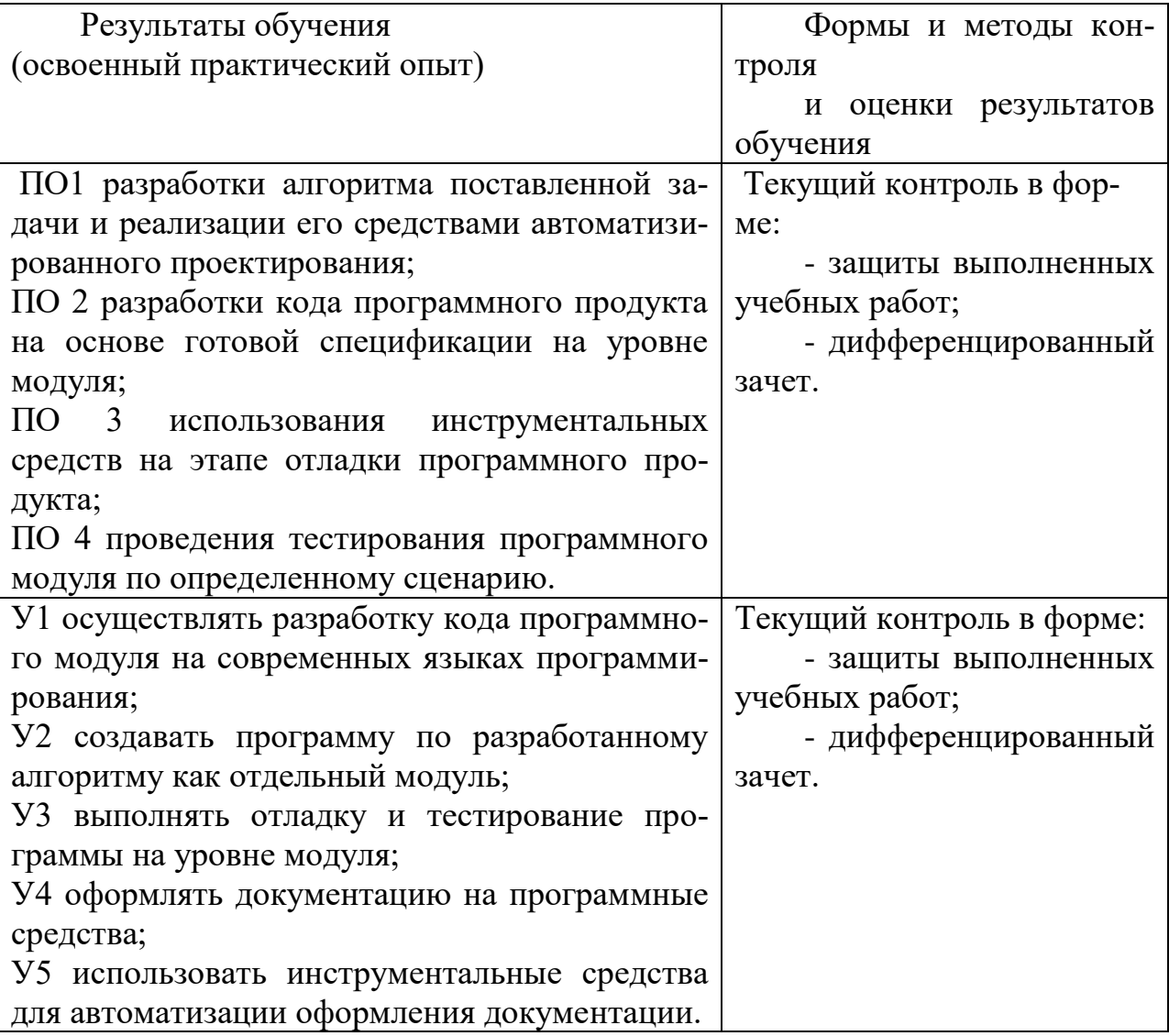

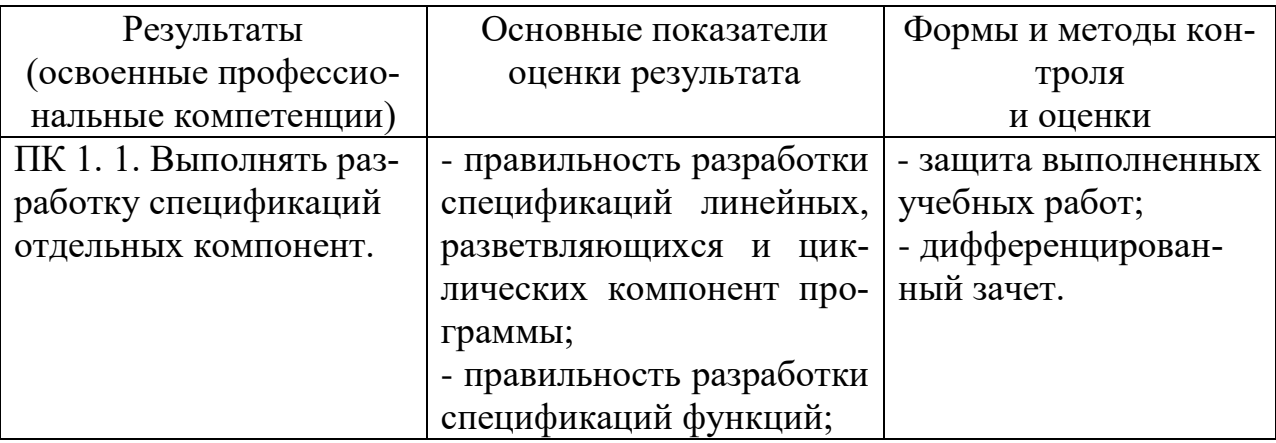

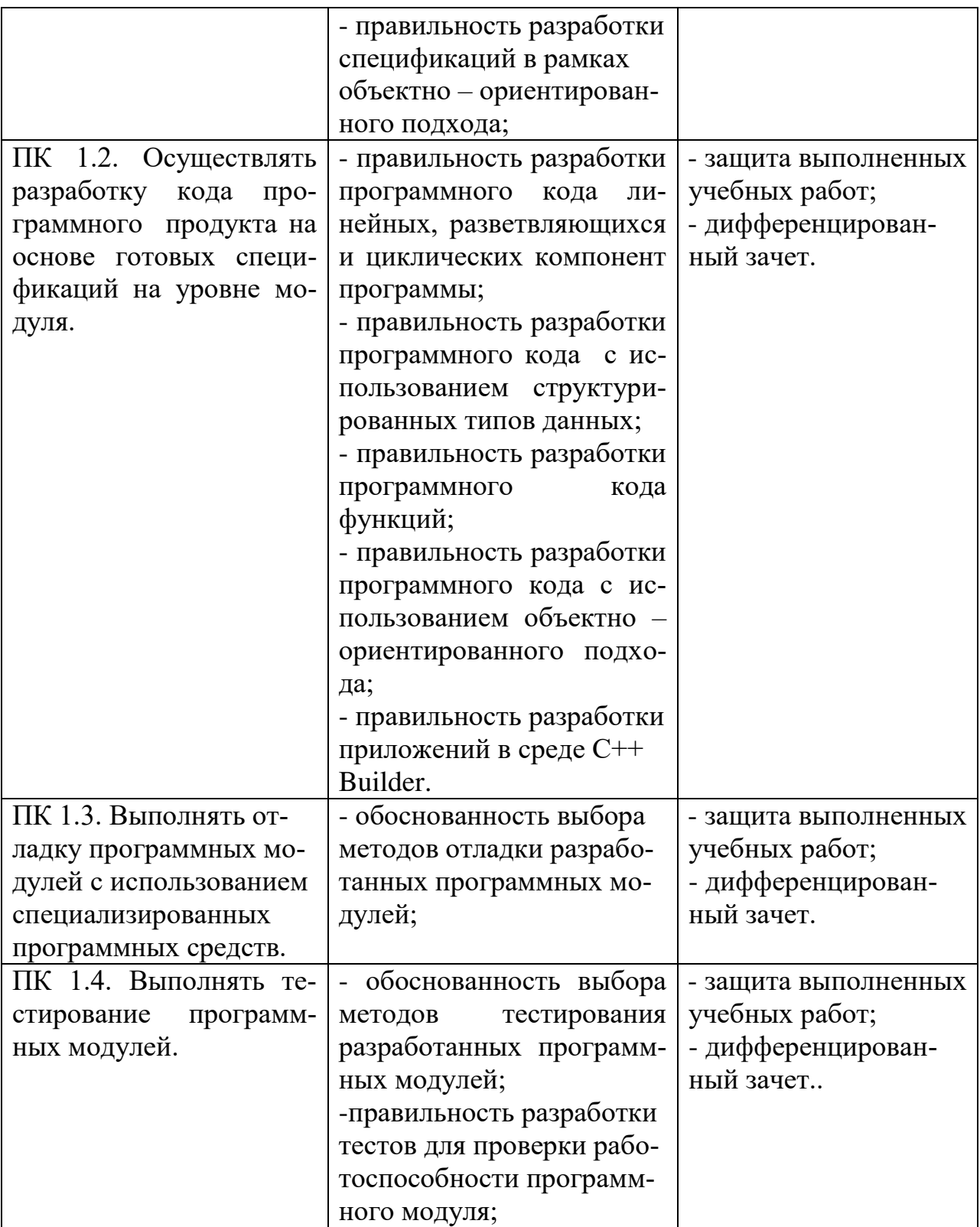

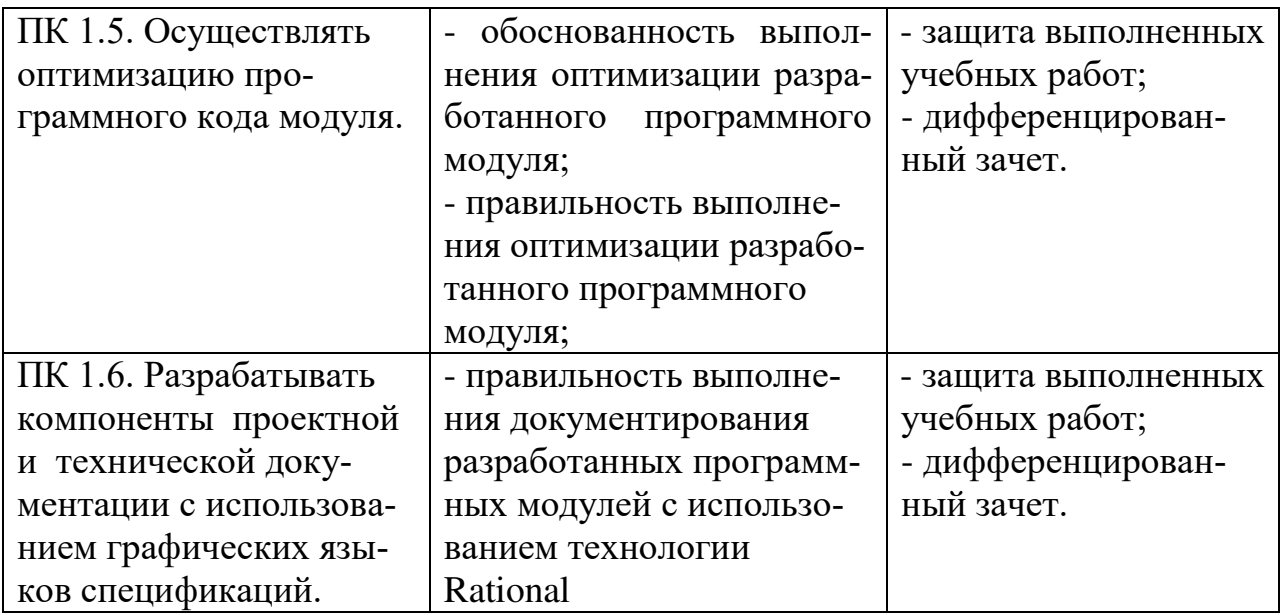

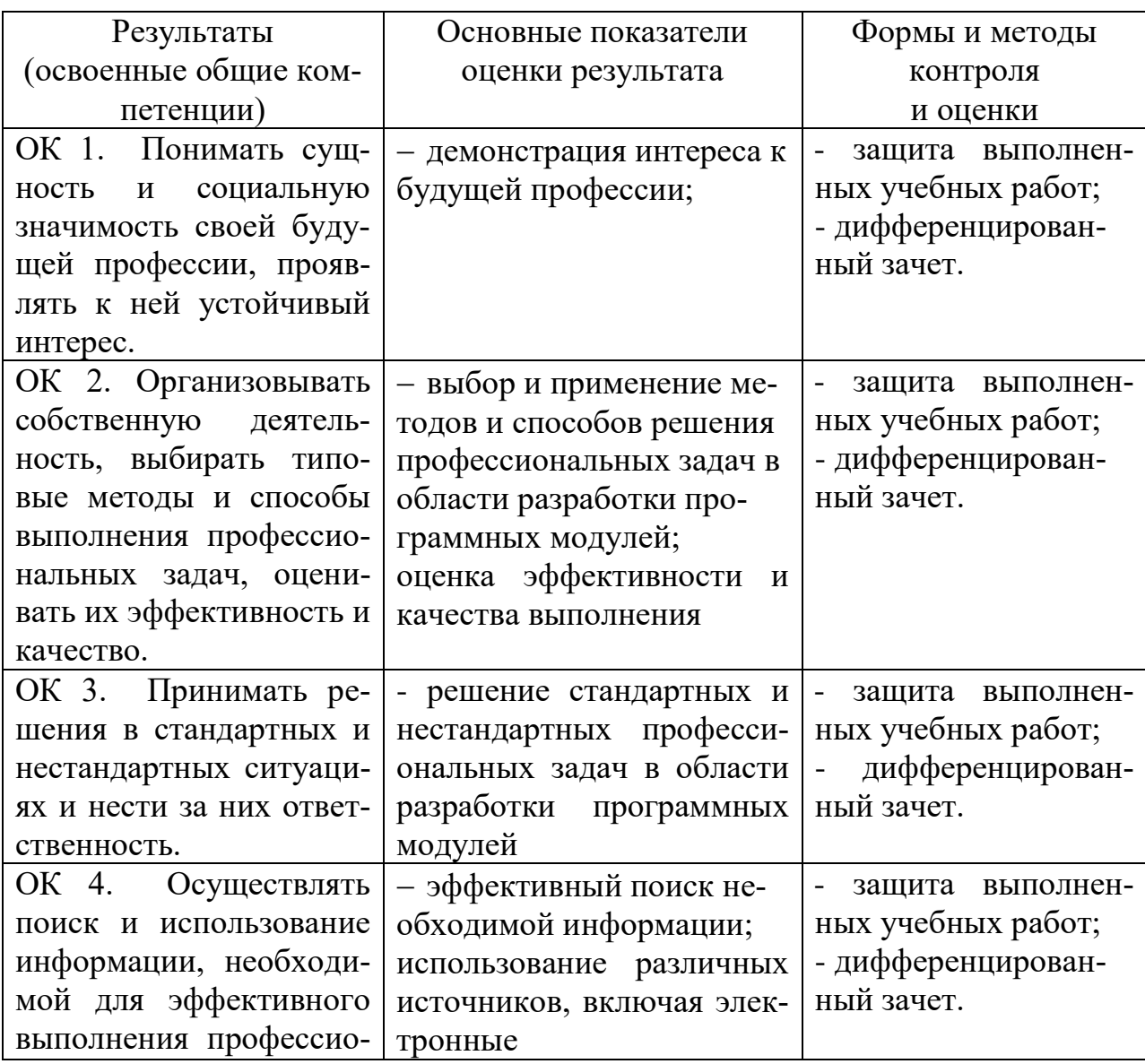

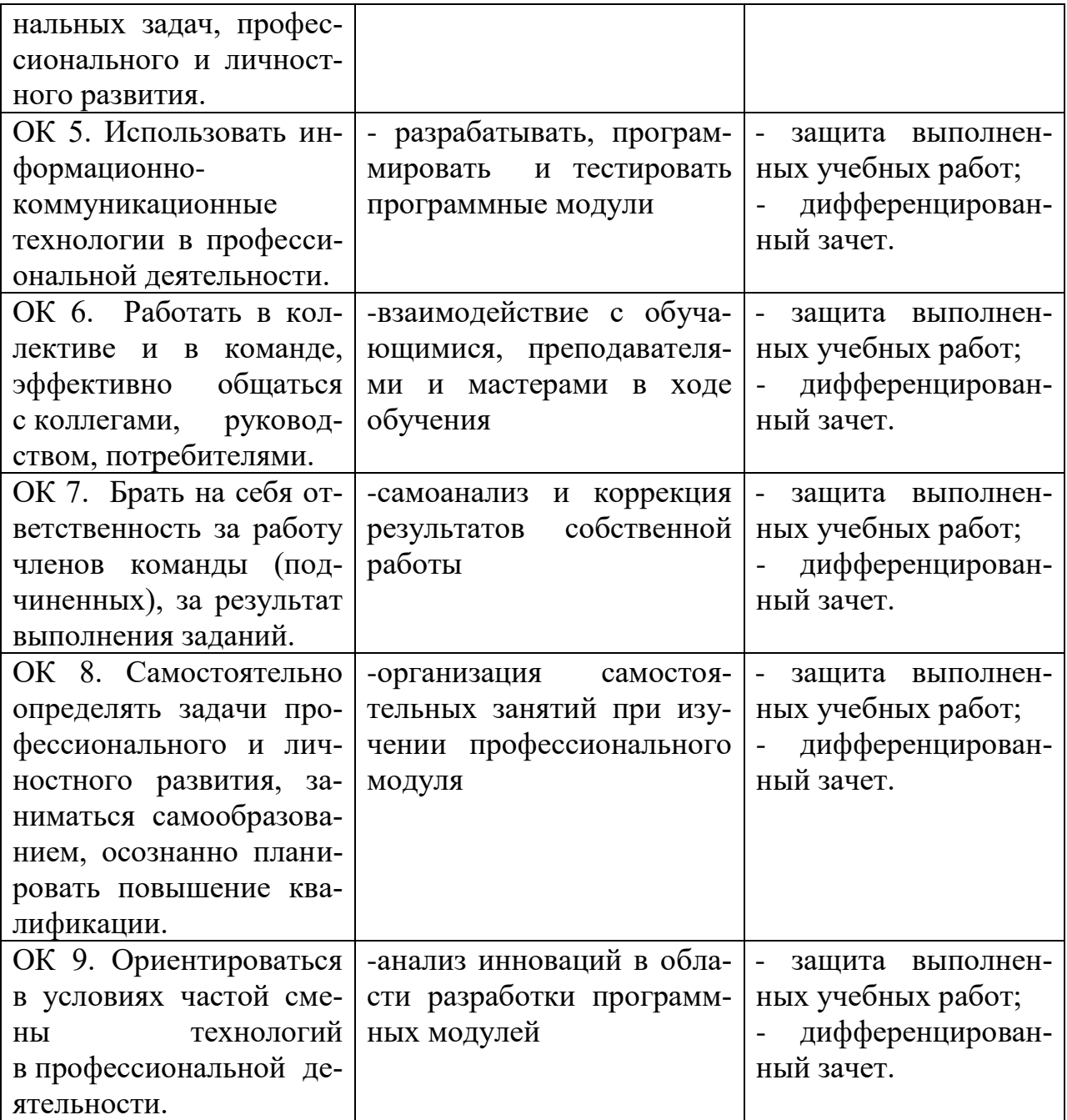

### <span id="page-19-0"></span>6 ЛИСТ ВНЕСЕНИЯ ИЗМЕНЕНИЙ В РАБОЧУЮ ПРОГРАММУ УЧЕБ-НОЙ ПРАКТИКИ

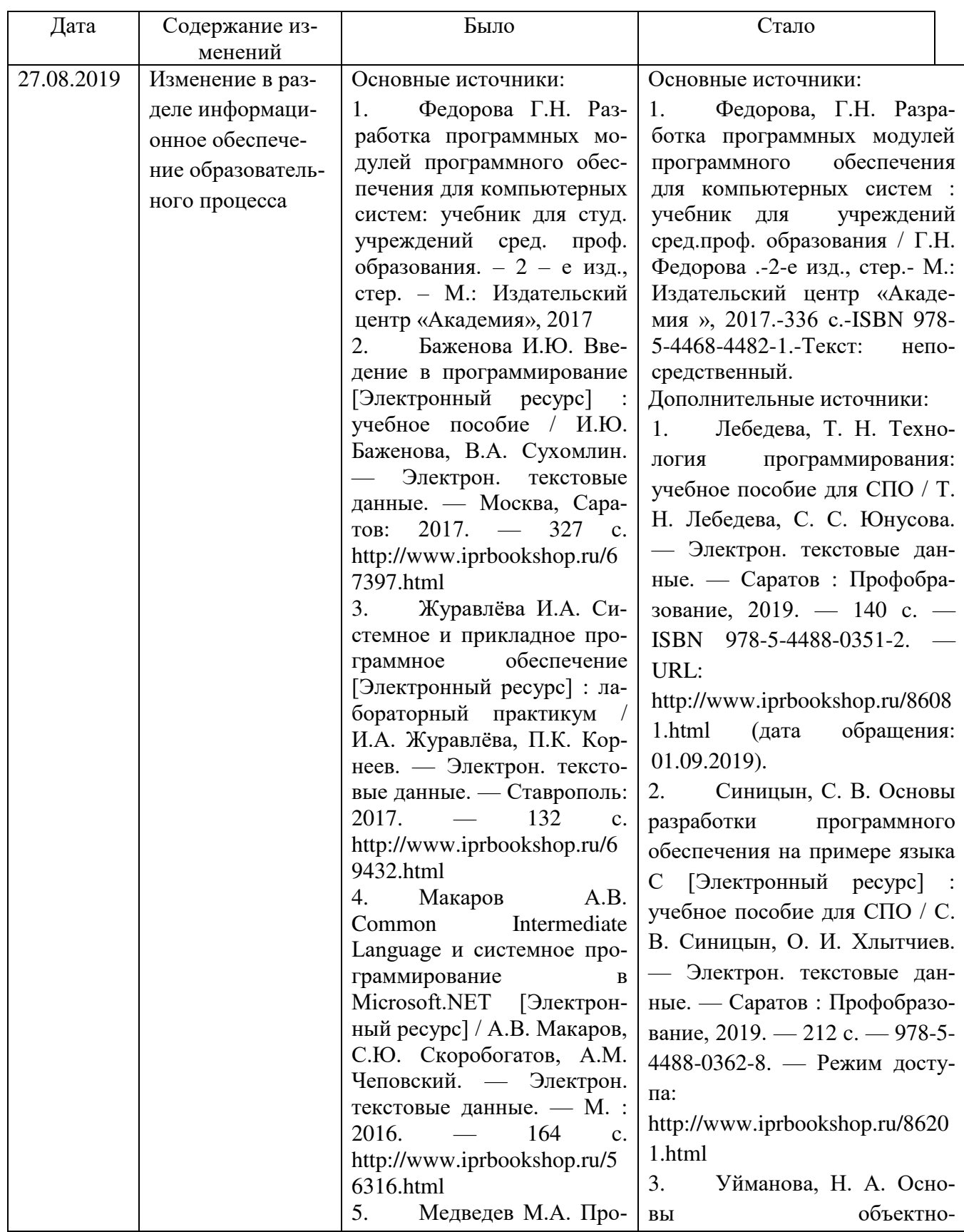

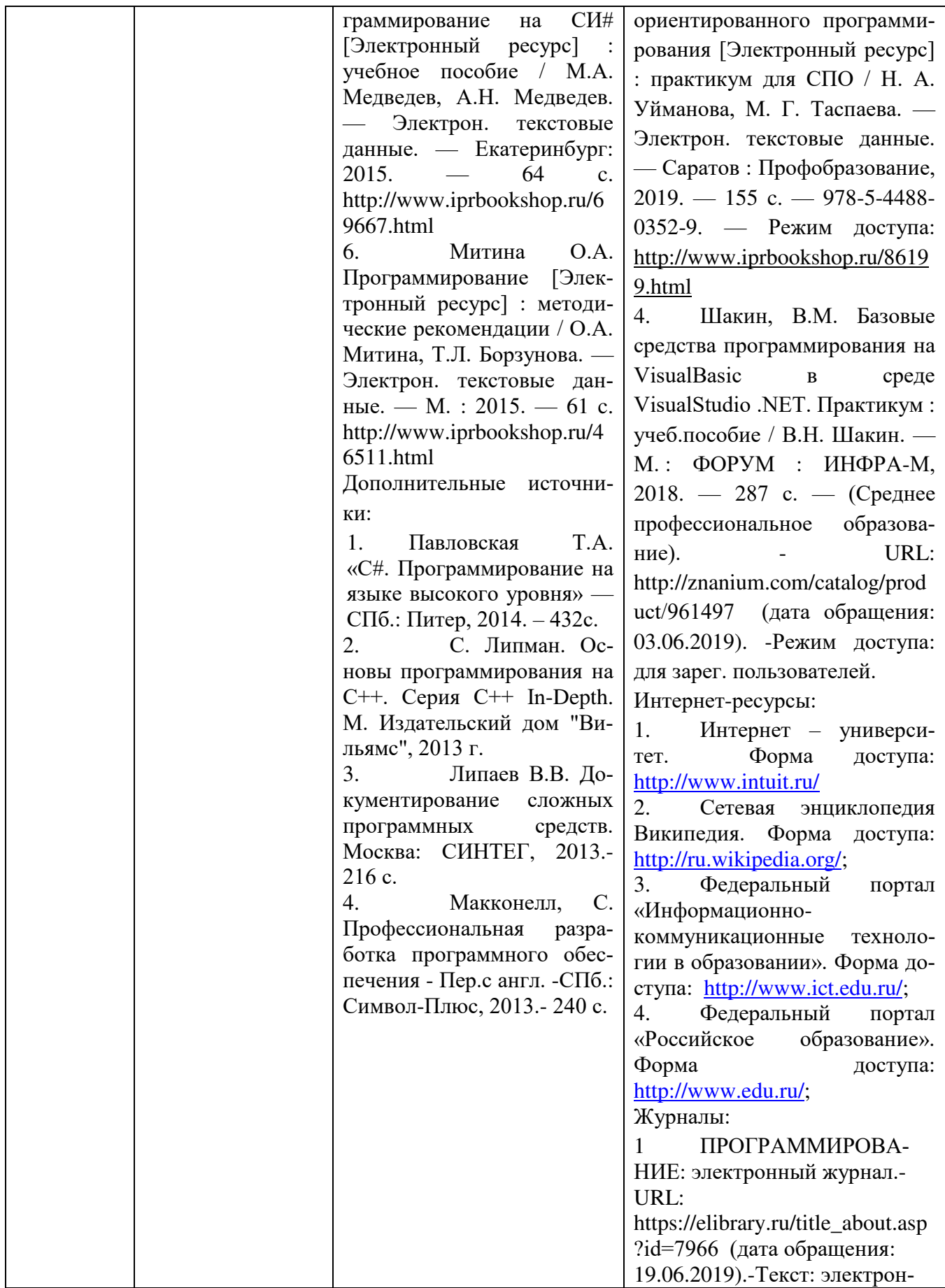

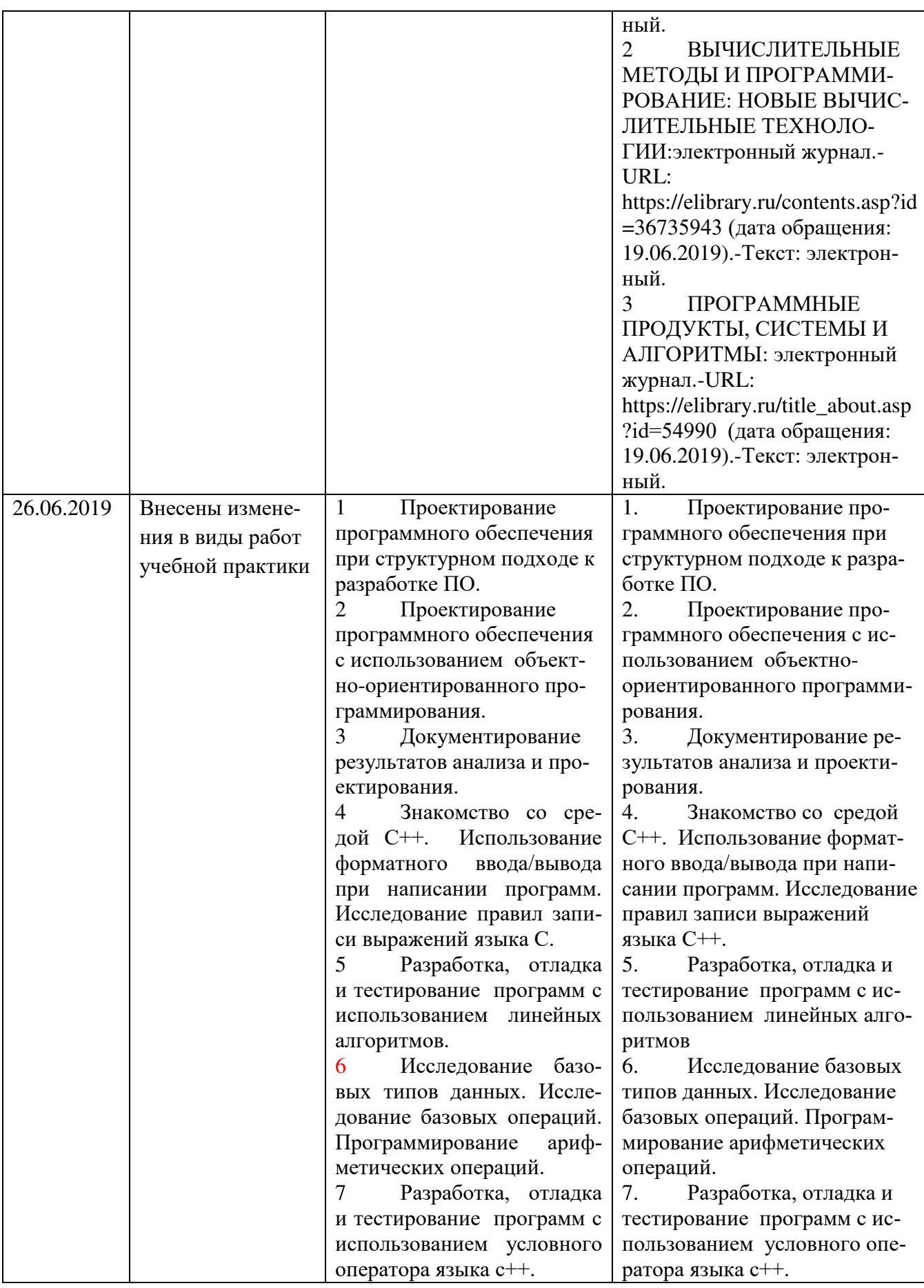

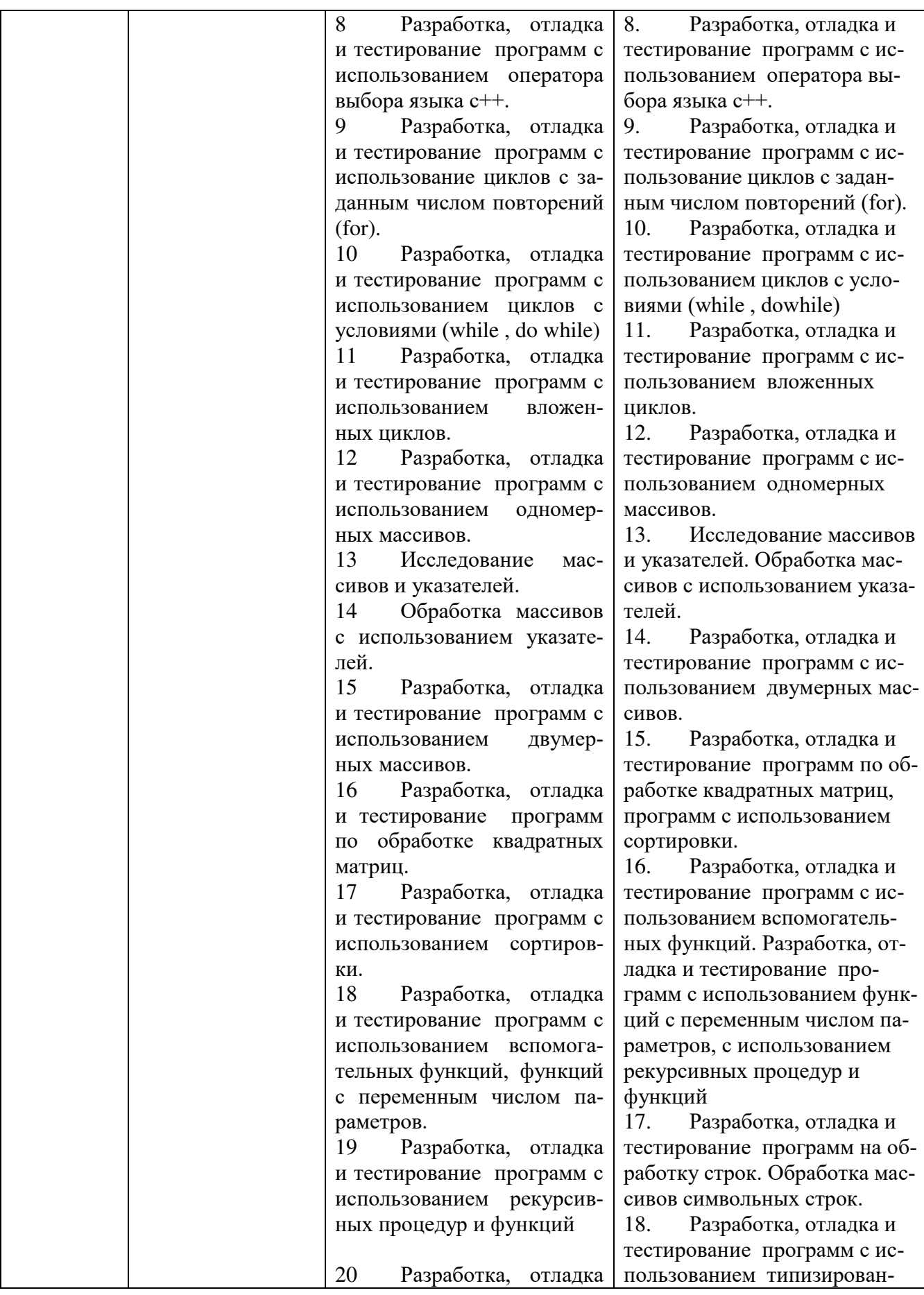

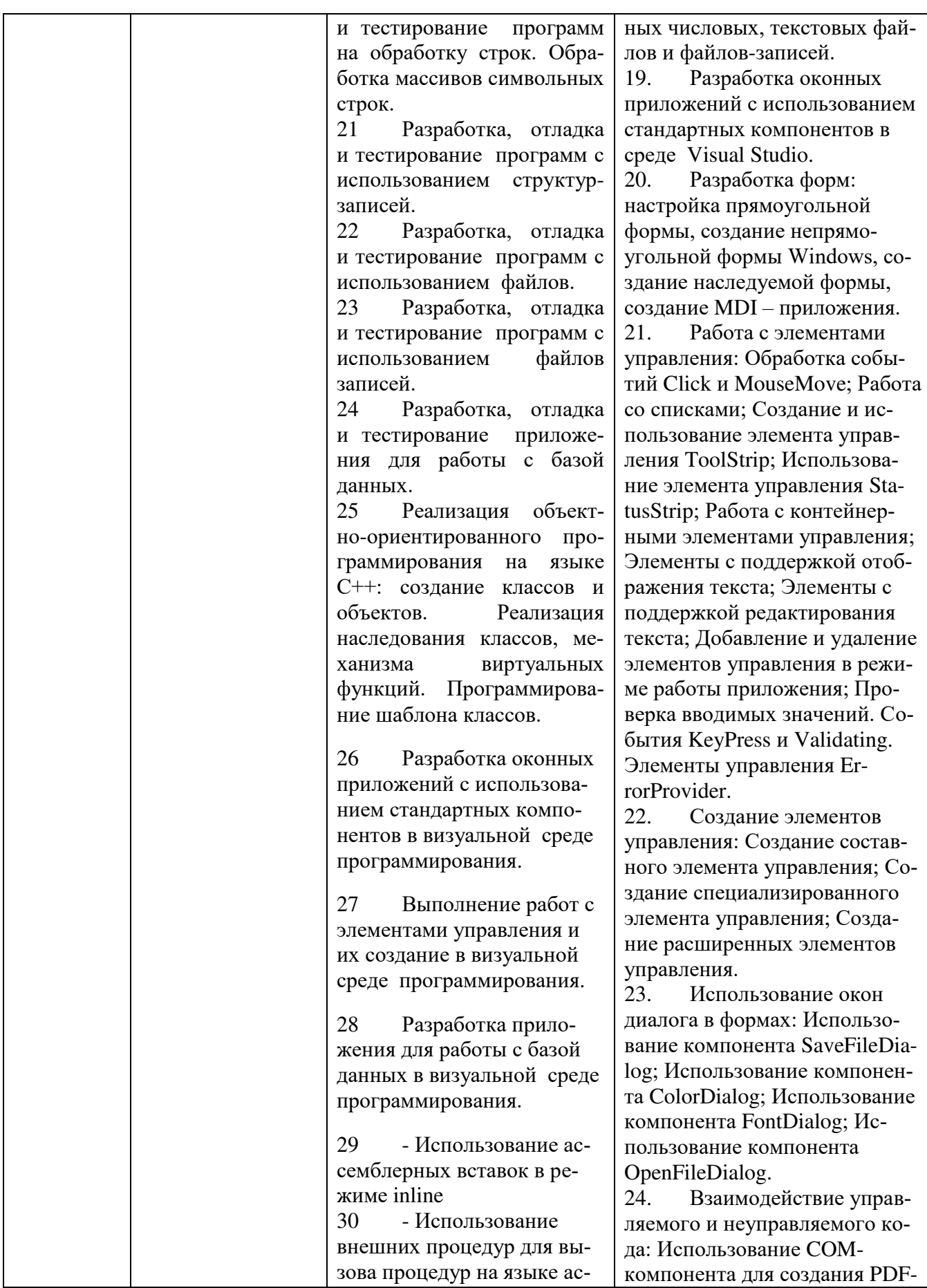

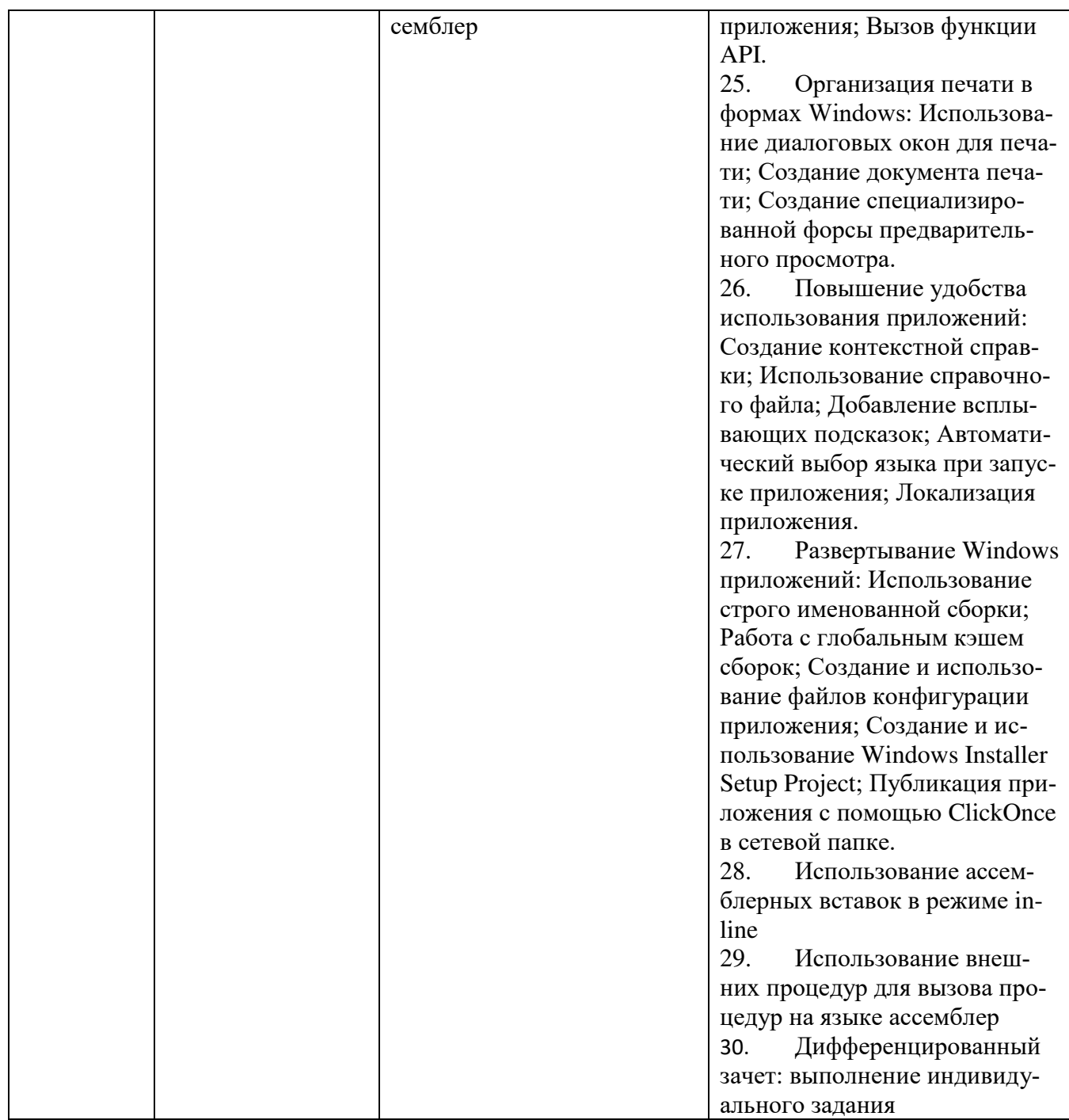